## 13) Meu PAD está fechado para edição (Área PAD disponível somente para consulta.)

10/05/2024 12:24:36

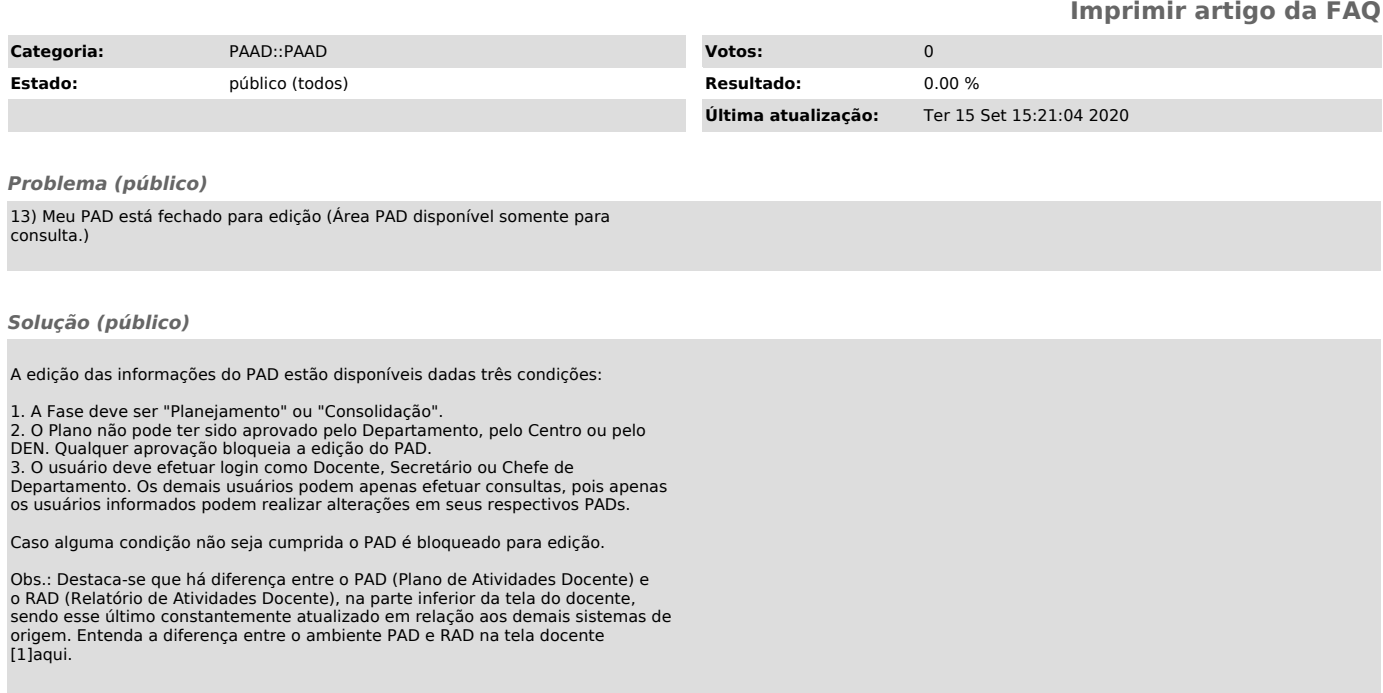

[1] https://servicosti.sistemas.ufsc.br/publico/faq.xhtml?faq=5477